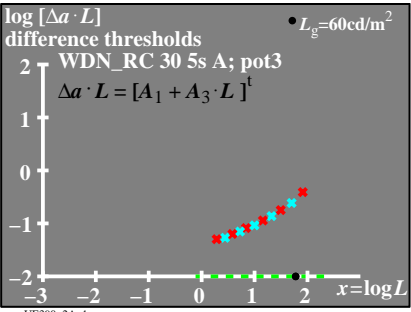

UE390-2A 1

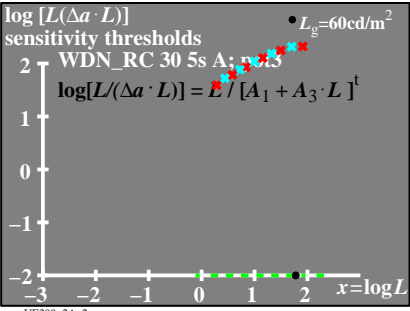

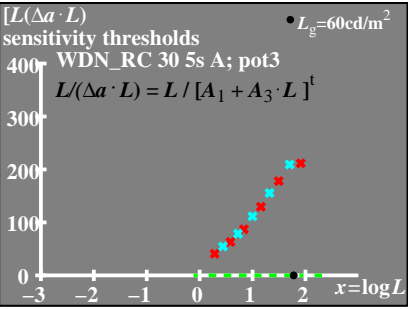